## #头条创作挑战赛#

自2022年12月起,深圳一档医保参保人个人账户金额超过本市上年度在岗职工年 平均工资5%的(目前是7778元),超过部分可用于支付配偶、父母、子女参加居 民基本医疗保险的个人缴费。

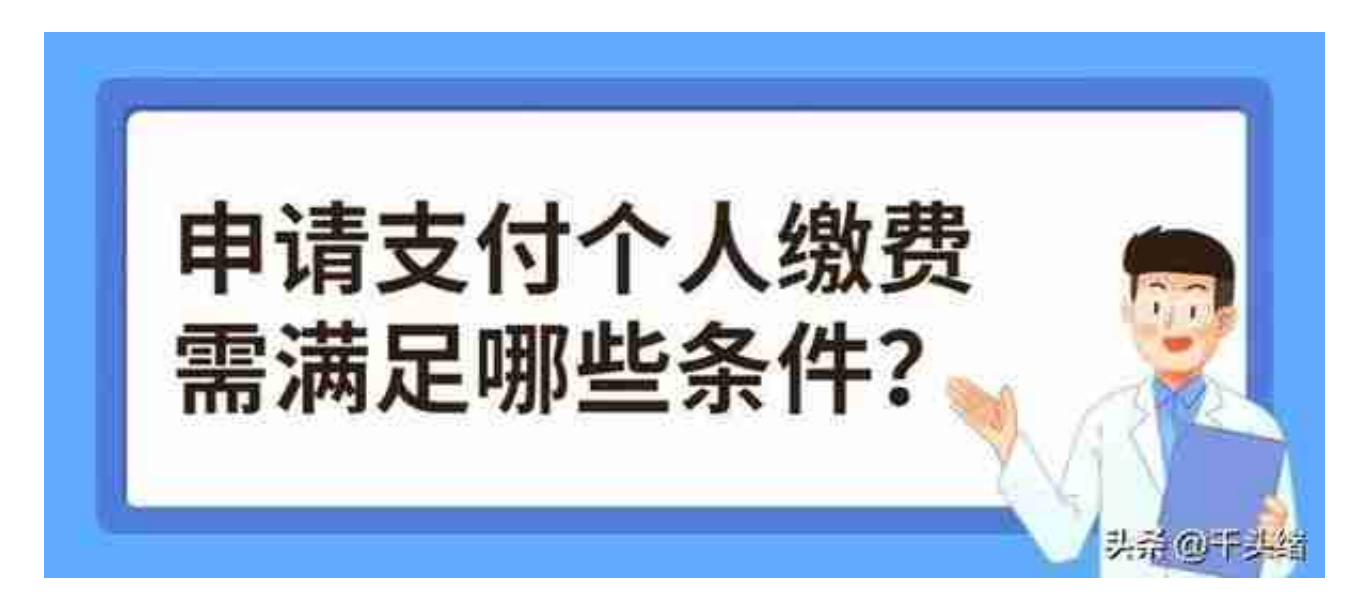

**1、子女:**

需是未满18周岁且未在园在校的儿童或在园在校的少年儿童及大学生,且需参加 深圳基本医疗保险并缴纳2022年12月及以后的医疗保险费;

**2、配偶及父母:**

需达到法定退休年龄,以非从业居民身份参加深圳基本医疗保险并缴纳2022年12 月及以后的医疗保险费。

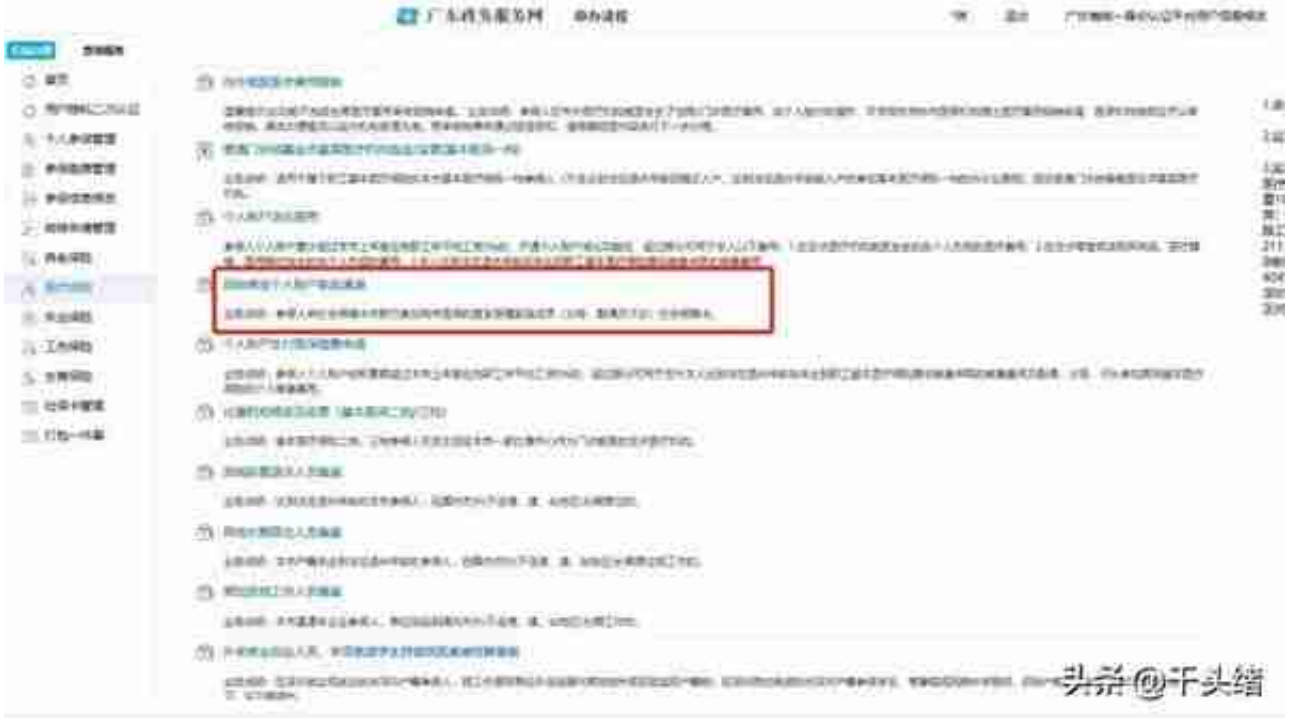

**途径2:关注"深圳医保"微信公众号** ,点击菜单栏"掌上政务"→ "个人业务办理",点击"医保家庭账户绑定"→ " 新增",勾选指定选项后,点击"绑定"即可。

## **途径3:**就近选择配置**医保(社保)自助服务终端** 的医疗机构、行政服务大厅或社区党群服务中心等场所,自助办理。

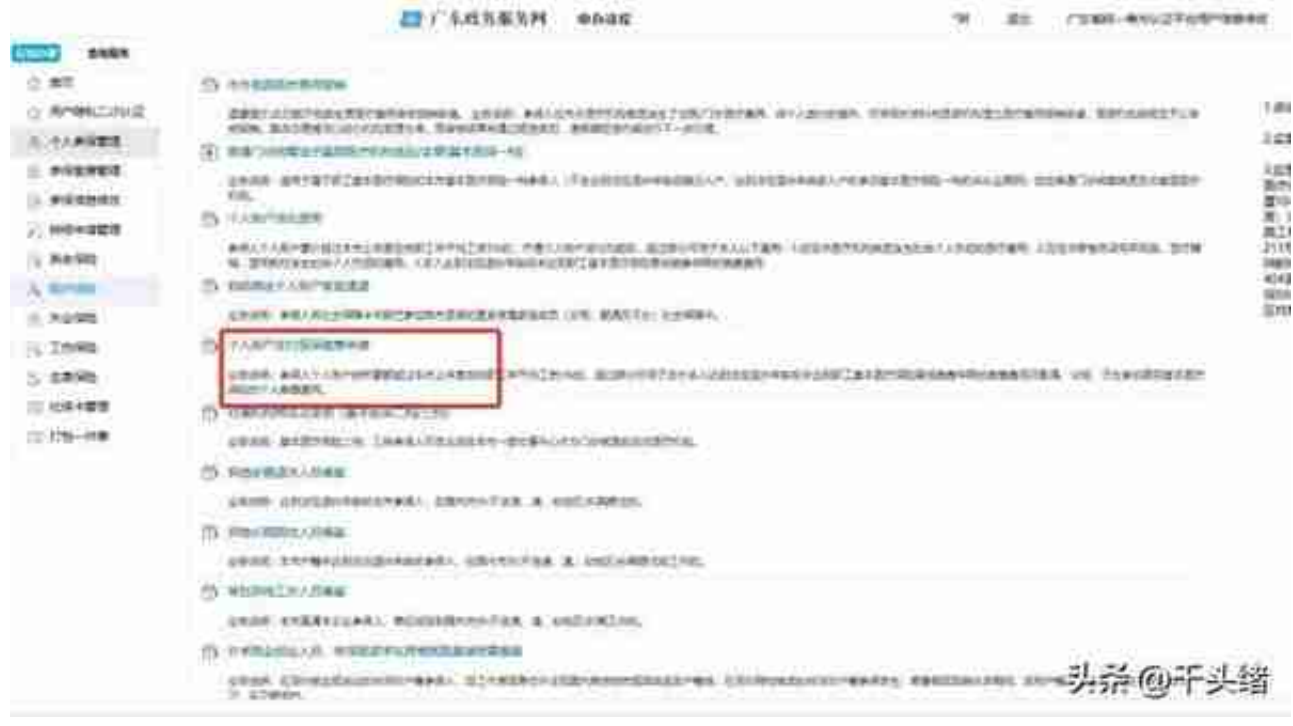

**智行理财网** 给孩子入社保怎么办(孩子入社保怎么办理手续)

**途径2:关注"深圳医保"微信公众号**

,点击菜单栏"掌上政务"→ "个人业务办理",点击"个人账户支付医保缴费申 请",申请类型选择"家庭成员个缴返还",并选择开始年月、结束年月等信息( 开始时间不得早于2022年12月)。

**途径3:**就近选择配置**医保(社保)自助服务终端** 的医疗机构、行政服务大厅或社区党群服务中心等场所,自助办理。

好了,今天的分享就到这里,有需要的朋友赶紧收好指南去申请吧!